## **Roulette LCD**

## **Créer un jeu**

Je m'appelle Théo, le but de mon projet est de créer un jeu fonctionnant avec une carte Arduino, des LEDs et un bouton poussoir.

Dans ce jeu les LED défilent, le but est d'appuyer sur le bouton pour stopper le défilement des LEDs sur la LED du milieu.

## **Expérimenter**

Ce projet m'a permis d'expérimenter : le dessin 3D, la prise de côte précise, l'impression 3D et le code Arduino.

## **Etapes**

J'ai tout d'abord cherché sur internet des idées de code pour l'Arduino et un schéma de câblage.

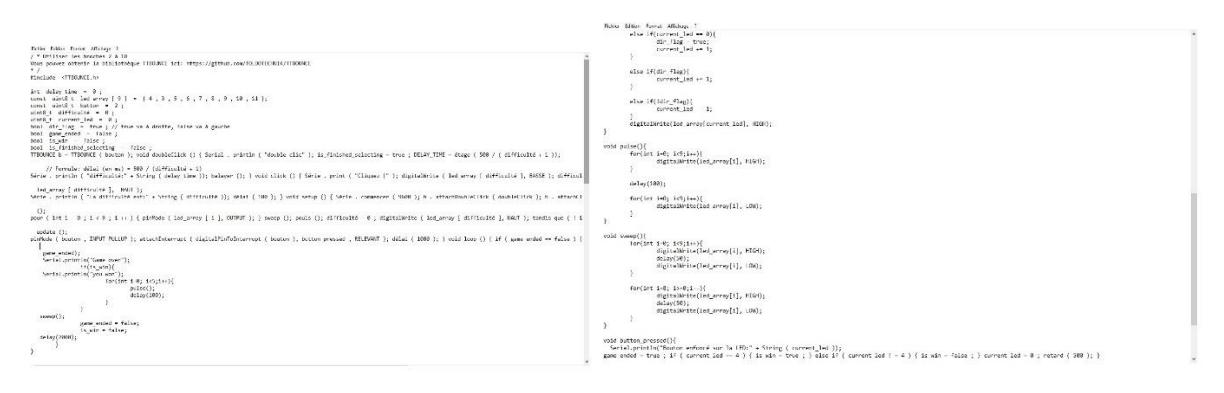

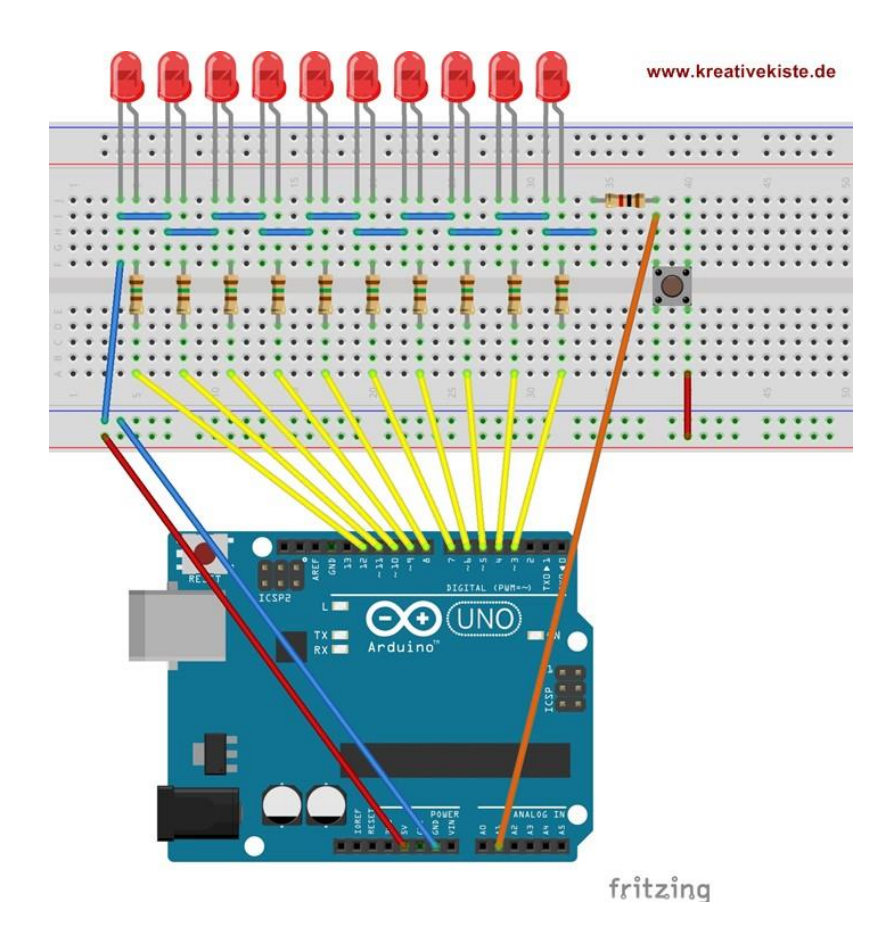

Puis j'ai essayé de câbler un prototype sur une breadboard.

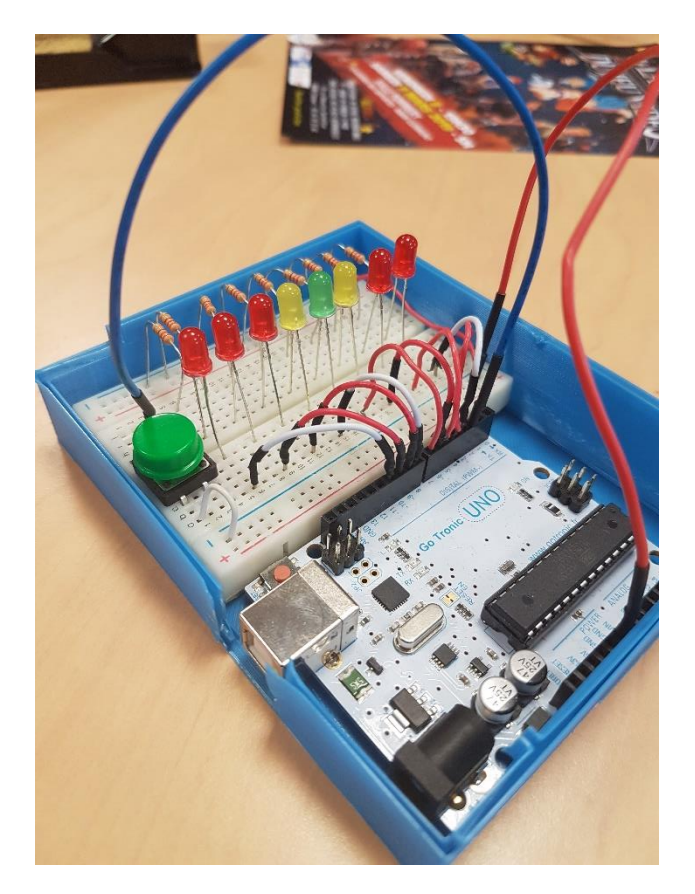

Une fois le prototype fonctionnel j'ai commencé la conception d'un boitier en 3D (imprimable avec une imprimante 3D) sur le logiciel FreeCAD.

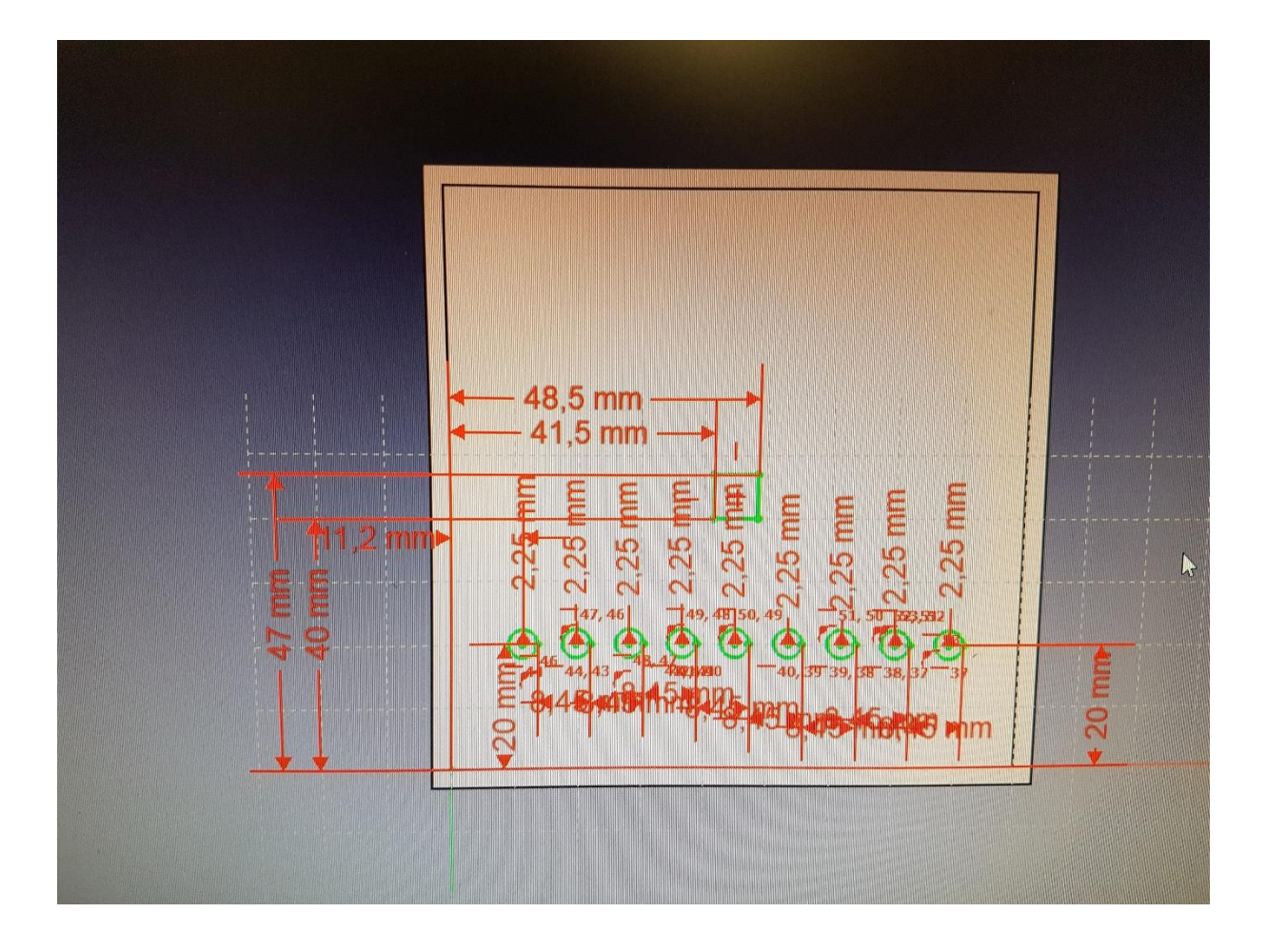

J'ai rencontré des problèmes dus à la taille de ma pièce, les composants ne rentraient pas dans la boite, j'ai donc recommencé avec une boite plus grande et avec un meilleur système de fermeture et des attaches pour maintenir la carte Arduino dans la boite.

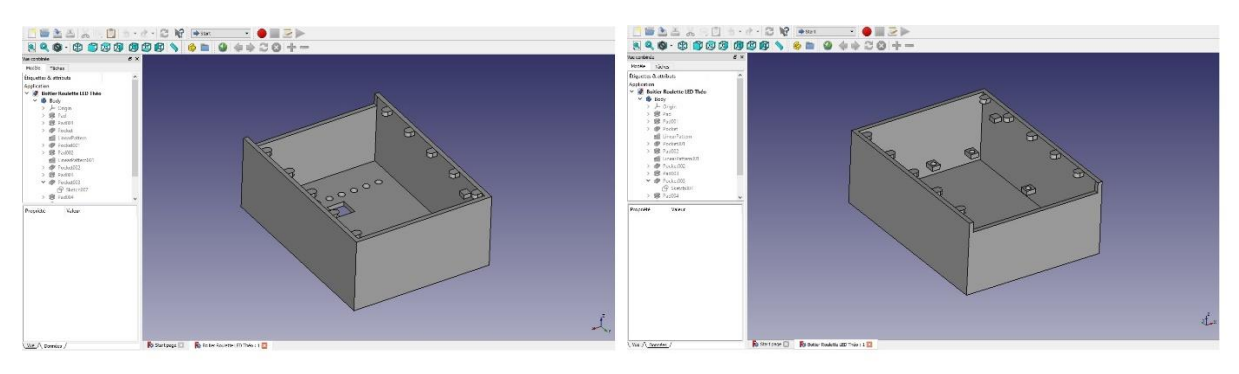

J'ai imprimé ma boite en 3D :

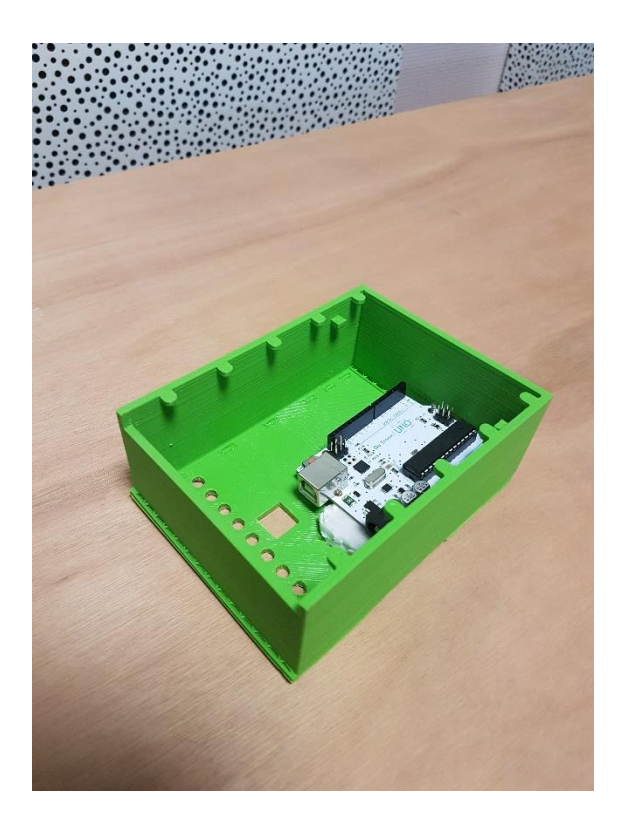

J'ai ensuite soudé tous mes câbles ensemble pour pouvoir retirer la breadboard.

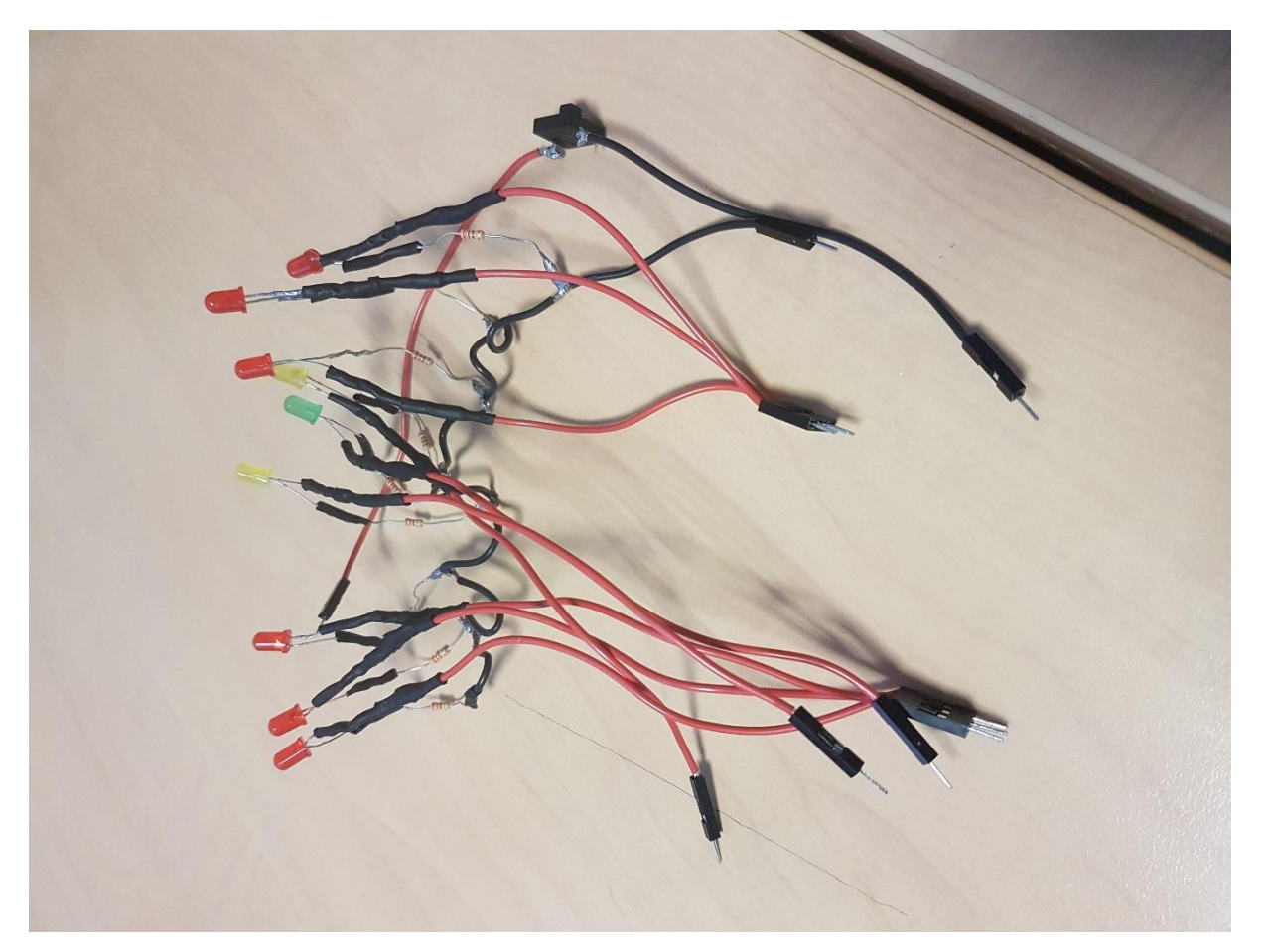

Puis j'ai tout assemblé et voilà le projet final.

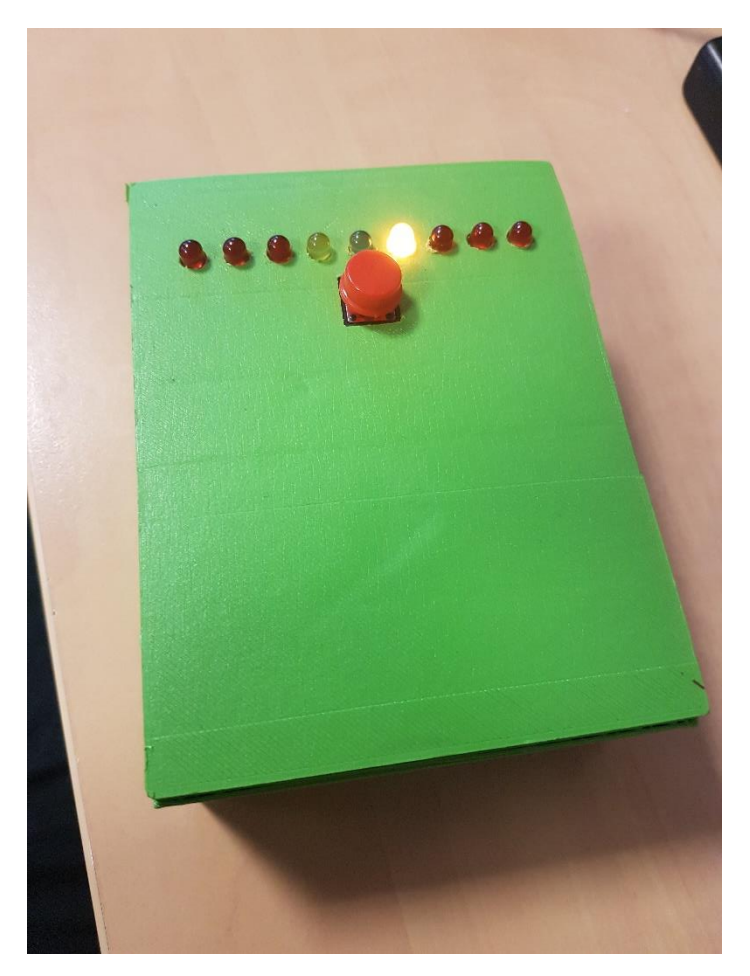